## வலயக்கல்வி அலுவலகம் - வவுனியா தெற்கு

முதலாம் தவணைப்பரீட்சை - 2020

தகவல் தொடர்பாடல் தொழில்நுட்பம்

தரம் : 11

முதலாம் வினா உட்பட 5 வினாக்களுக்கு விடை குருக

 $1)$ 

- .<br>1. வவுனியாவிலுள்ள வானிலை மையம் ஒரு மாதத்திற்கு தினசரி மழை மதிப்புகளைப் பதிவு
- 11. பதினறுமஎண் E9 ந்குச் சமவலுவான எண்ம எண்ணைத் தருக?
- iii. பஸ்கல் மொழியில் இலக்கங்களை வகை குறிப்பதற்கு பயன்படுத்தக்கூடிய தரவு வகைகள் (data types)  $02 \pi \pi \pi^2$
- iv. புள்ளி அமைவுரு அச்சுப்பொறிக்கும்(dot-matrix printer) லேசர் அச்சுப்பொறிக்கும் (laser printer)<br>இடையிலான வேறுபாடுகள் 02 தருக?
- முறைமை மென்பொருள் (system software) பிரயோக மென்பொருளுக்கு (application software)  $V_{\bullet}$ உதாரணங்கள் 02 வீதம் எழுதுக?
- vi. சாதரண தபாலை விட மின்னஞ்சல் (E-mail) மூலம் கிடைக்கும் நன்மைகள் 02 தருக?
- VII. அளவிற்கேற்ப (size) கணணியை வகைப்படுத்தும் 04 வகைகளையும் தருக?
- VIII. பின்வரும் கூற்றுக்களை கருத்திற் கொள்ளுக.

நெறிமுறையை உரு வடிவத்தில் படிமுறையாக காட்டுதல் 1. .............................. நெறிமுறையை ஒரு மொழியை பயன்படுத்தி எழுத்துருவாக காட்டல் 2................. பொருத்தமான சொற்களை கொண்டு மேலுள்ள இடைவெளிகளை நிரப்புக.

(போலிக்குறிமுறை pseudo code / பாய்ச்சற் கோட்டுப்படம் flowchart  $\lambda$ 

 $\overline{X}$ . அட்டவணை  $A,B$  யை உமது விடைத்தாளில் பிரதி செய்து அம்புக்குறி மூலம் இணைக்குக.

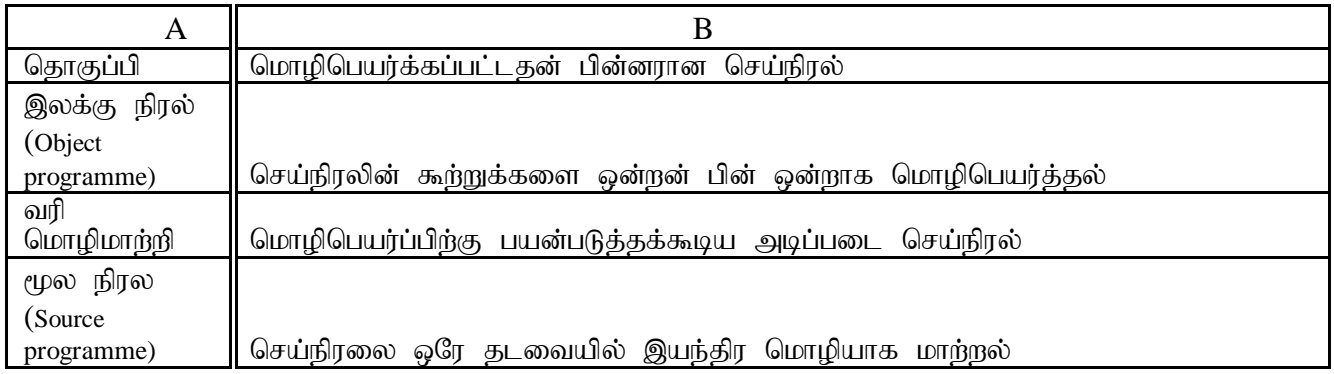

X.

பின்வரும் நிரை 1 நிரை 2 அவதானிக்குக .

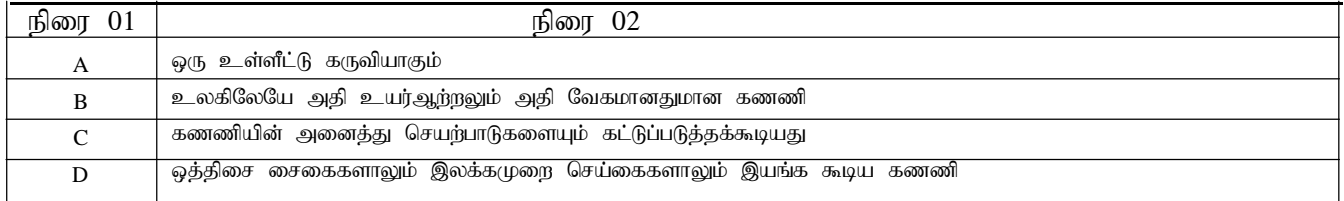

 $A,B,C,D$  க்கு பொருத்தமான விடையை தெரிவு செய்து எழுதுக

 $($ மீக்கணணி இயக்குபிடி(Joystick) கட்டுப்பாட்டலகு, கலப்பினக்கணணி(Hybrid computer))

- 2) சாரதா கைமுறை தகவல் முறையை பயன்படுத்தி வியாபாரம் நடாத்தும் ஒரு வியாபாரி.அவர் தனது வியாபாரத்திற்காக இணைய இணைப்புள்ள கணணியை அடிப்படையாக கொண்ட கணணி தகவல்  $(\mathfrak{p}$ றையை பயன்படுத்த தீர்மானித்தார்"
	- i. கைமுறை தகவல் முறையோடு ஒப்பிடுமிடத்து கணணித் தகவல் முறையை பயன்படுத்துவதால் அவருக்கு கிடைக்கும் நன்மைகள் இரண்டு தருக?
	- ii. புதிய முறைமையின் தேவைகளை இனம்காண தகவலை சேகரிக்க பயன்படுத்தப்படும் வழிகள் இரண்டு தருக?"
	- $i$ iii. தரவு முகாமைத்துவத்திற்காக பயன்படுத்தக்கூடிய மென்பொருள் ஒன்று தருக?
	- iv. தகவல் முறையை இணையத்திற்கு இணைப்பதன் மூலம் அவர் பெறும் அனுகூலங்களை விபரிக்குக?
	- v. வியாபார நிறுவனத்தின் ஊழியர்கள் புதிய முறைமையை முதலாவதாக பயன்படுத்தும் படிமுறை முறைமை விருத்தி வாழ்கை ஆயுள் வட்டத்தின் எப்படிமுறையில் எச்சந்தர்ப்பத்திலாகும்?  $(5 * 2 \text{ L} \cdot \text{C} \cdot \text{S} \cdot \text{S} \cdot \text{D} \cdot \text{C} \cdot \text{D} \cdot \text{D$
- 3) ஒருவர் தனது பணத்தை மன்னார் NSB வங்கியில் வைப்புச் செய்துள்ளார்.அவர் அப்பணத்தை வவுனியாவிலுள்ள $\overline{\text{NSB}}$  வங்கி கிளையில் மீளப்பொ விரும்பினார்.
	- 1. இங்கு பயன்படுத்தப்படும் வலையமைப்பு வகை எது?
	- 2. கணணி வலையமைப்பொன்றை அதன் பௌதிக கட்டமைப்பு (physical layout) அடிப்படையில் வகைப்படுத்துக?.
	- 3. இடத்துரிப்பரப்பு வலையமைப்பு ( $LAN$ ) பெரும்பரப்பு வலையமைப்பிற்குமிடையிலான ( $WAN$ ) வேறுபாட்டை விளக்குக.
	- 4. கணணி வலையமைப்பின் நன்மைகள்  $02$ , தீமைகள்  $02$  தருக?
	- 5. தரவு ஊடுகடத்தும் ஊடகங்கள் 02 யும் தருக?

 $(5 * 2 \text{ L} \cdot \text{m} \cdot \text{m$ 

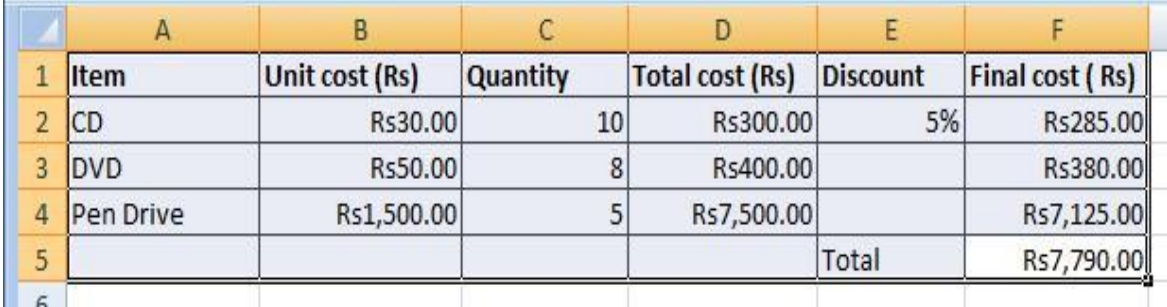

4) பின்வரும் விரிதாளை அடிப்படையாக கொண்டு விடை எழுதுக.

- 1. பொருட்களையும் அதன் விலைகளையும் காட்டுவதற்கு பொருத்தமான வரைபு வகை எகு $?$
- $2.$  இறுதி விலையை கணிப்பதற்கு  $F2$  சிற்றரையில் (cell )எழுத வேண்டிய சூத்திரம் யாது?
- 3.  $F$ 2 சிற்றரையில் உள்ள சூத்திரத்தை  $F$ 3 சிற்றரையில் எவ்வாறு பிரதி செய்யலாம்?
- 4.  $F5$  ல் மொத்த தொகையை (total) கணிப்பதற்கான சூத்திரத்தை எழுதுக?
- 5. விரிதாள் மென்பொருட்கள் இரண்டு தருக?

 $(5 * 2 \text{ L} \cdot \text{C} \cdot \text{S} \cdot \text{S} \cdot \text{D} \cdot \text{C} \cdot \text{D} \cdot \text{D$ 

 $5)$ 

```
A)கீழ்வரும் பஸ்கால் செய்நிரலின் வெளியீட்டைத் தருக.
   Var num: array<sup>[0.4]</sup>of integer:
   Begin
   Num[0]:=15;Num[2]:=18;Num[4]:=50;
   Num[1] := Num[4]+10;Num[3] := Num[0] + Num[2]For i=1 to4 do
  Write(num[i]);
  End.
```
B) கீழே தரப்பட்டுள்ள போலிக்குறிமுறைக்கான பாய்ச்சற்கோட்டுப் படத்தினை வரைக. **Begin** 

```
Value=A[0]
K=1Value = [k <=4]
     If A[k]<value Then
            Value=A[k]
     Endif
     K=k+1Endwhile
     Display value
```
End.

c) மேற்தரப்பட்ட போலிக்குறிமுறையின் வெளியீடு யாது?

 $(3+4+3) = 10$  புள்ளிகள்)

 $6)$ 

- 1) 1 தொடக்கம் 10 வரையுள்ள இலக்கங்களை அச்சிடுவதற்கான பாய்ச்சற்கோட்டுப் படத்தை வரைக?
- 2) வரிமொழிமாற்றி, தொகுப்பி ஆகியவற்றை வேறுபடுத்துக?
- 3) உயர் மட்டக் கணினி மொழியில் எழுதப்பட்ட செய்நிரல்களின் பண்புகள் யாவை?
- 4) 3 எண்களின் கூட்டுத்தொகையையும் சராரியையும் காண்பதற்கான பஸ்கால் செய்நிரலை எழுதுக?

 $(4 *2.5 \text{ L} \cdot \text{m} \cdot \text{m} \cdot \text{$